## **INSTRUCTIONS FOR DOWNLOADING THE SCO DATA FILE FROM RAD**

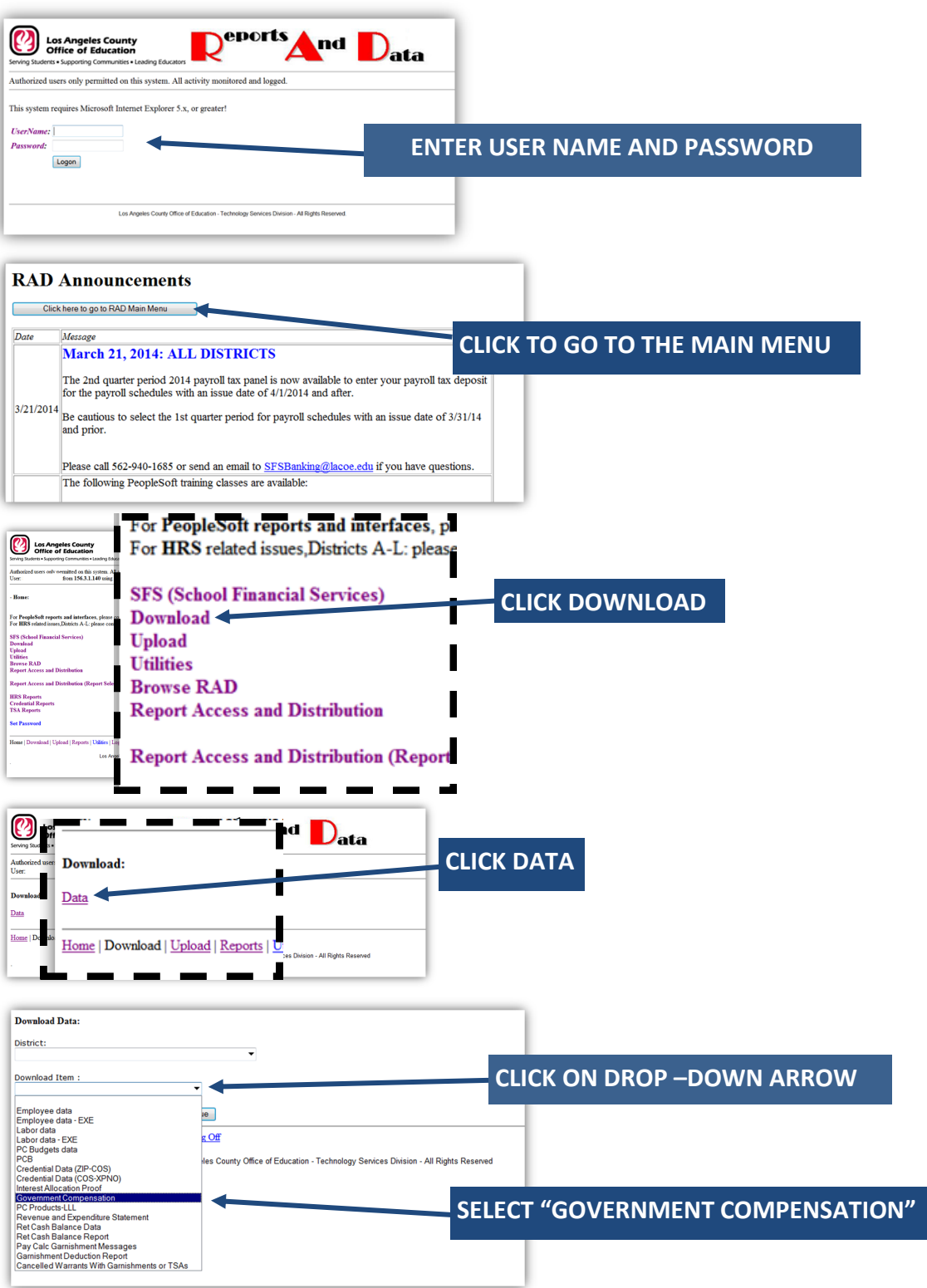

Attachment No. 3 Info. Bul. No. 3806 SFS-A55-2013-2014

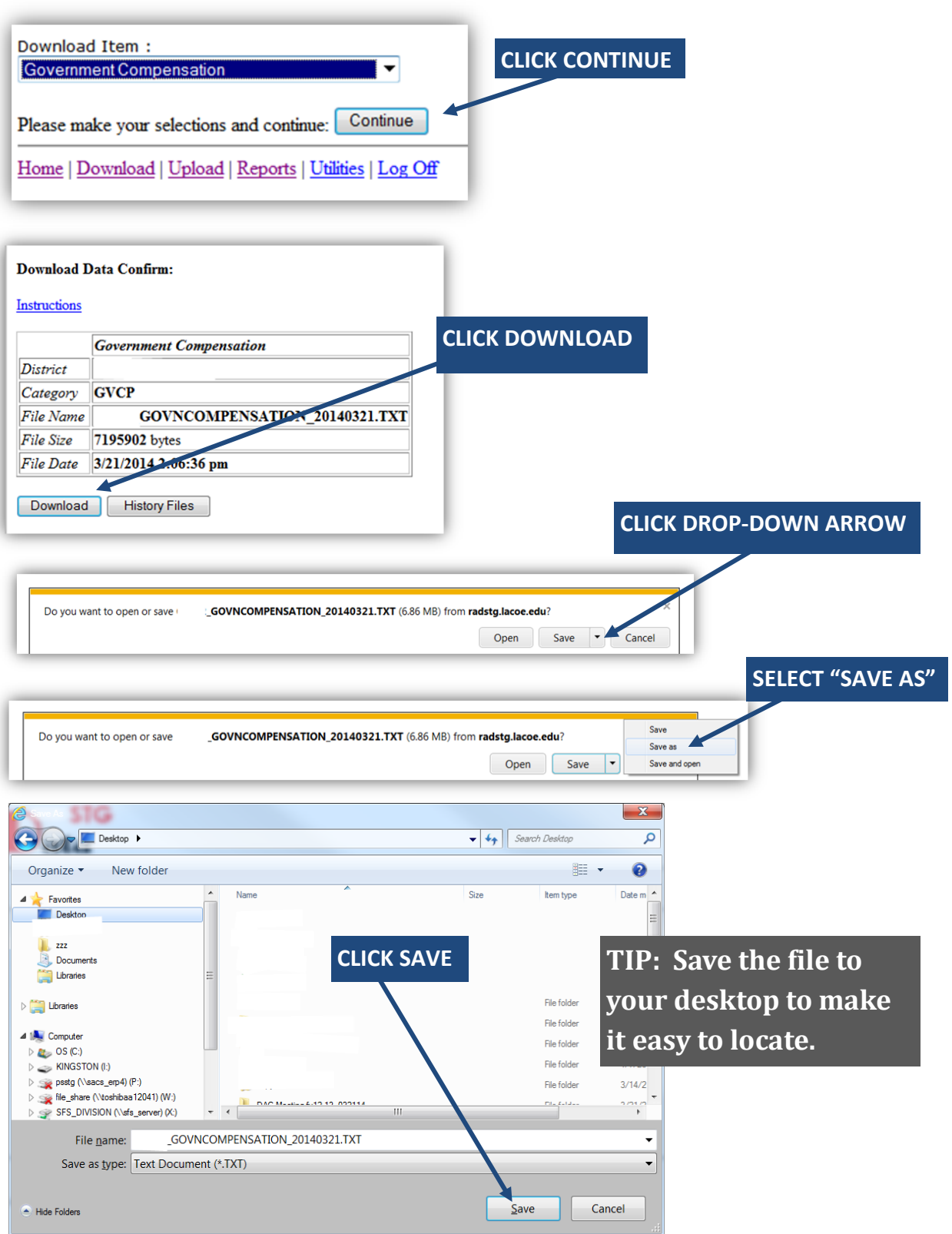